Experto Universitario Programación y Costos de un Proyecto Tecnológico

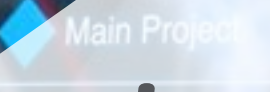

tech universidad

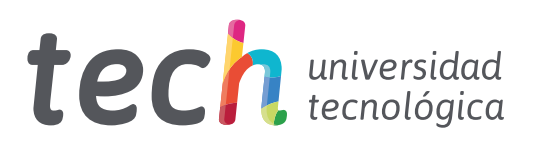

# Experto Universitario Programación y Costos de un Proyecto Tecnológico

- » Modalidad: online
- » Duración: 6 meses
- » Titulación: TECH Universidad Tecnológica
- » Horario: a tu ritmo
- » Exámenes: online

Acceso web: [www.techtitute.com/informatica/experto-universitario/experto-programacion-costos-proyecto-tecnologico](http://www.techtitute.com/informatica/experto-universitario/experto-programacion-costos-proyecto-tecnologico)

# Índice

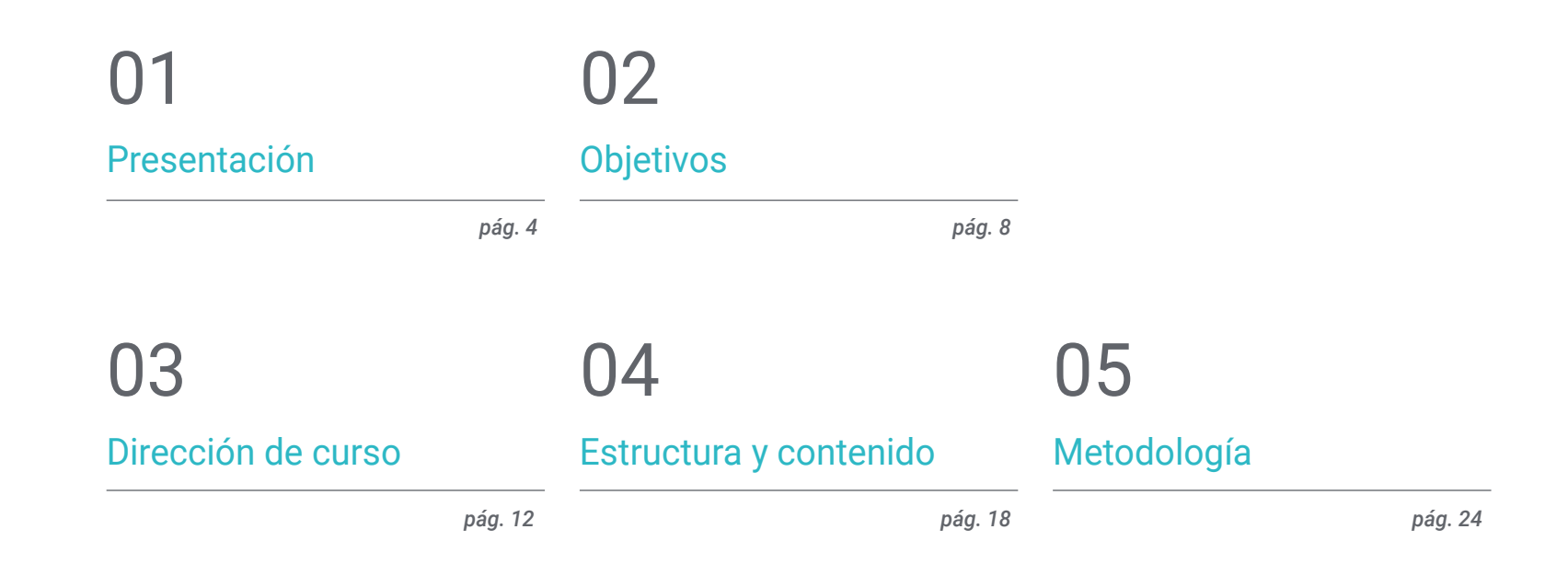

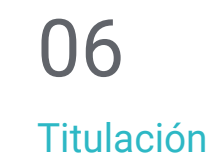

*pág. 32*

# <span id="page-3-0"></span>Presentación 01

Cualquier proyecto tecnológico debe contar con un presupuesto y una programación exhaustiva en la que se detallen las actividades y pasos a seguir para finalizar con éxito el trabajo. Con este programa, se expondrán los aspectos fundamentales que ayudarán a los estudiantes de informática e ingeniería a elaborar un plan de costos, para lo que emplearan una serie de herramientas y técnicas para obtener información útil. Asimismo, aprenderán a realizar una correcta estimación de los tiempos y alcances de un proyecto, realizando su debida planificación, apoyándose de métodos como el *Scope Creep* y *Gold Plating*. Todo esto significará un gran aporte para su perfil profesional y su mejora laboral.

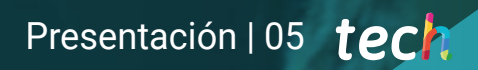

*Elabora una estructura de desglose de trabajo, pautando metas a cortos plazo"* 

# tech 06 | Presentación

En este Experto Universitario los estudiantes verán potenciadas sus habilidades de gestión, organización, planeación y análisis para garantizar el éxito de sus Proyectos Tecnológicos. Para lograr esto, se comenzará por definir el rol que ocupa cada integrante del equipo, empezando por el director encargado. Esto será fundamental para saber el grado de responsabilidad de cada una de las partes.

Luego de realizar la planificación, pueden ocurrir algunos cambios que no se consideraron y que pueden provocar un aumento en el tiempo que tomará ejecutar el trabajo, incrementando también sus cotos. Con esta titulación, los estudiantes aprenderán a evitar este tipo de incidencias, elaborando distintas estrategias de acción basadas en el alcance y los requisitos del proyecto.

Además, tendrán la oportunidad de realizar una estructura de desglose de trabajos, la cual consiste en definir una estructura jerárquica que divide cada actividad en tareas más pequeñas y manejables, permitiendo que los usuarios vean cada entrega de manera independiente. De esta manera, se ayudará a comprender mejor la importancia de saber gestionar el tiempo de trabajo para maximizar los beneficios a la empresa.

En última estancia, los alumnos evaluarán un plan de gestión de costos, en el cual se emplean algunos instrumentos y técnicas que garantizan los resultados a la hora de entregar un presupuesto para su aprobación. Para ello, deberán conocer qué información necesitan ingresar en las herramientas de gestión. Una de ellas es el "valor ganado", el cual es un parámetro que informa de las desviaciones de los costos y el tiempo que implica para el proyecto. Así, los alumnos podrán conocer en profundidad todos estos procedimientos, siendo más eficaces en su labor diaria.

Con el conocimiento proporcionado en este Experto Universitario, el estudiante podrá tomar decisiones acertadas, rápidas y efectivas; las cuales estarán sustentadas por una serie de datos concretos sobre la realidad del trabajo. A su vez, el itinerario académico integra unas exclusivas *Masterclasses* que son dirigidas por un Director Invitado internacional de amplia experticia.

Este Experto Universitario en Programación y Costos de un Proyecto Tecnológico contiene el programa más completo y actualizado del mercado. Sus características más destacadas son:

- El desarrollo de casos prácticos presentados por expertos en Gestión de Proyectos Tecnológicos
- Los contenidos gráficos, esquemáticos y eminentemente prácticos con los que está concebido recogen la información empresarial y práctica sobre aquellas disciplinas indispensables para el ejercicio profesional
- Los ejercicios prácticos donde realizar el proceso de autoevaluación para mejorar el aprendizaje
- Su especial hincapié en metodologías innovadoras
- Las lecciones teóricas, preguntas al experto, foros de discusión de temas controvertidos y trabajos de reflexión individual
- La disponibilidad de acceso a los contenidos desde cualquier dispositivo fijo o portátil con conexión a internet

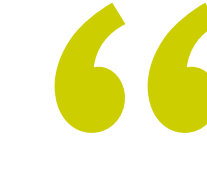

*No dejes pasar esta oportunidad de completar esta exhaustiva titulación que incluye unas completísimas Masterclasses, impartidas por un reputado Director Invitado Internacional"* 

### Presentación | 07 tech

*Aprende más de lo que puedes imaginar y da un salto en tu carrera laboral"* 

*Con este título aprenderás la manera más rápida de ver y probar una técnica de valor ganado.*

*Estima de manera objetiva todas las actividades y recursos que necesita tu proyecto de Tecnologías de la Información (IT).*

El programa incluye, en su cuadro docente, a profesionales del sector que vierten en esta capacitación la experiencia de su trabajo, además de reconocidos especialistas de sociedades de referencia y universidades de prestigio.

Su contenido multimedia, elaborado con la última tecnología educativa, permitirá al profesional un aprendizaje situado y contextual, es decir, un entorno simulado que proporcionará una capacitación inmersiva programada para entrenarse ante situaciones reales.

El diseño de este programa se centra en el Aprendizaje Basado en Problemas, mediante el cual el profesional deberá tratar de resolver las distintas situaciones de práctica profesional que se le planteen a lo largo del curso académico. Para ello, contará con la ayuda de un novedoso sistema de vídeo interactivo realizado por reconocidos expertos.

# <span id="page-7-0"></span>Objetivos 02

Para brindar a los estudiantes los mejores conocimientos en planeación y gestión de un proyecto, se ha creado este programa que reúne los aspectos fundamentales en el área. De esta manera, se presentarán las herramientas y técnicas que ayudarán a programar las tareas de los integrantes del equipo, separándolas por jerarquía. Además, también se aportarán distintos métodos para la elaboración de un presupuesto que abarque cualquier variable que llegue a afectar los tiempos de entrega.

*TECH Universidad Tecnológica te ofrece el mejor programa para conseguir tus objetivos: planear y gestionar un proyecto tecnológico"* 

# tech 10 | Objetivos

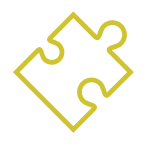

### Objetivos generales

- Desarrollar habilidades y destrezas necesarias para tomar decisiones en todo tipo de proyectos, especialmente en los tecnológicos y los que se desarrollan en contextos y entornos multidisciplinares
- Adquirir capacidad de análisis y diagnóstico de problemas empresariales y directivos
- Dominar herramientas de gestión empresarial avanzada
- Dotar de una visión global y estratégica todas las áreas operativas de la empresa
- Asumir responsabilidades y pensar de forma transversal e integradora para analizar y resolver situaciones en entornos de incertidumbre
- Desarrollar actas de constitución de Proyectos Tecnológicos
- Llevar a cabo un control integral de todos los proyectos
- Saber estimar los tiempos en cada proceso del diseño y desarrollo de los proyectos
- Evaluar los procesos y estimar el costo de desarrollar un proyecto tecnológico
- Dar importancia a la calidad de los proyectos
- Entender el costo de incumplir con la calidad del proyecto
- Realizar controles de calidad en cada fase del proyecto
- Adquirir técnicas y habilidades para manejar a los recursos humanos y ser capaz de resolver conflictos en el equipo
- Conocer las tendencias emergentes en el mercado
- Desarrollar habilidades comunicativas gracias a las cuales poder dar a conocer la realidad de un proyecto tecnológico
- Conocer y gestionar los riesgos de los Proyectos Tecnológicos

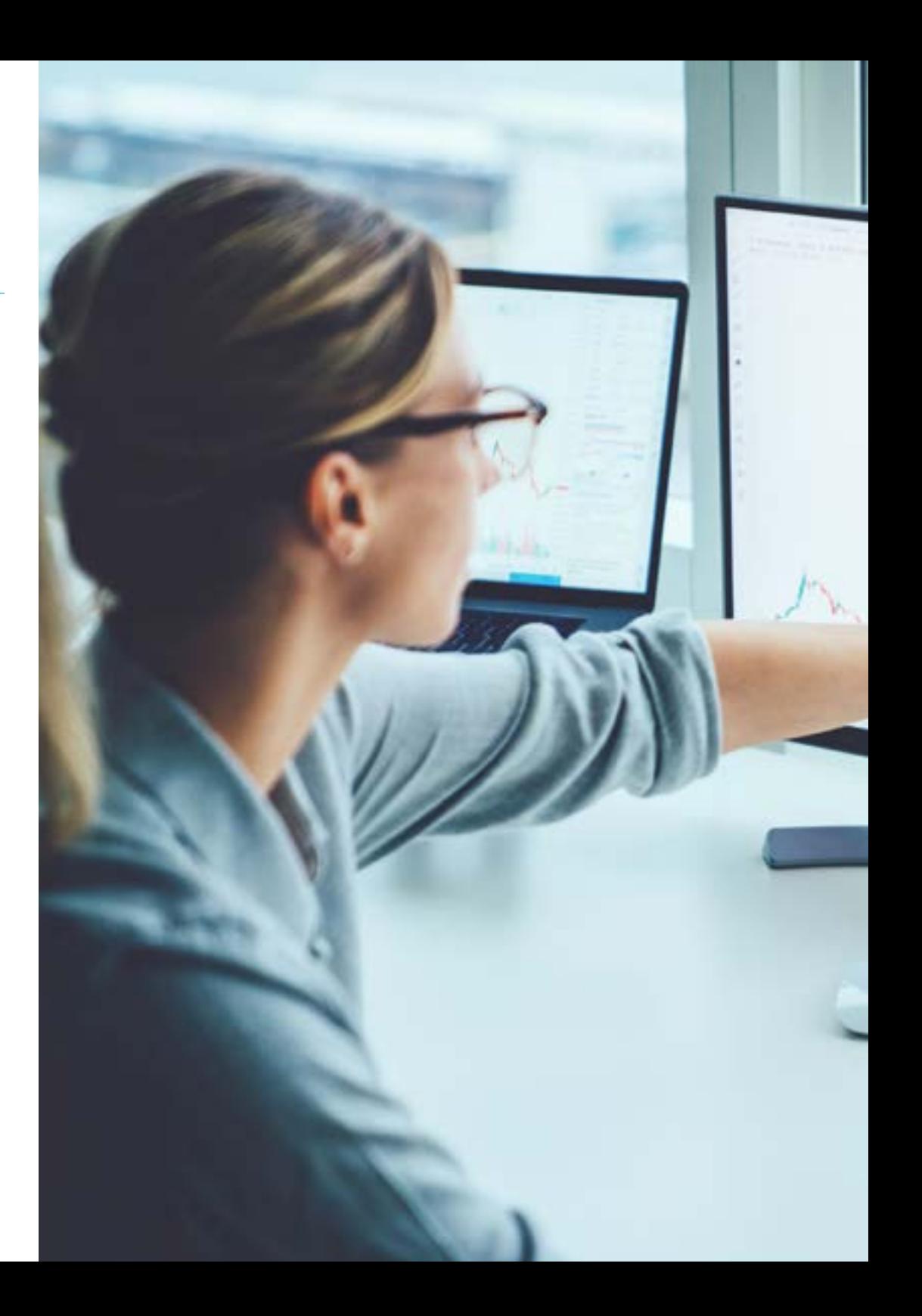

# Objetivos | 11 tech

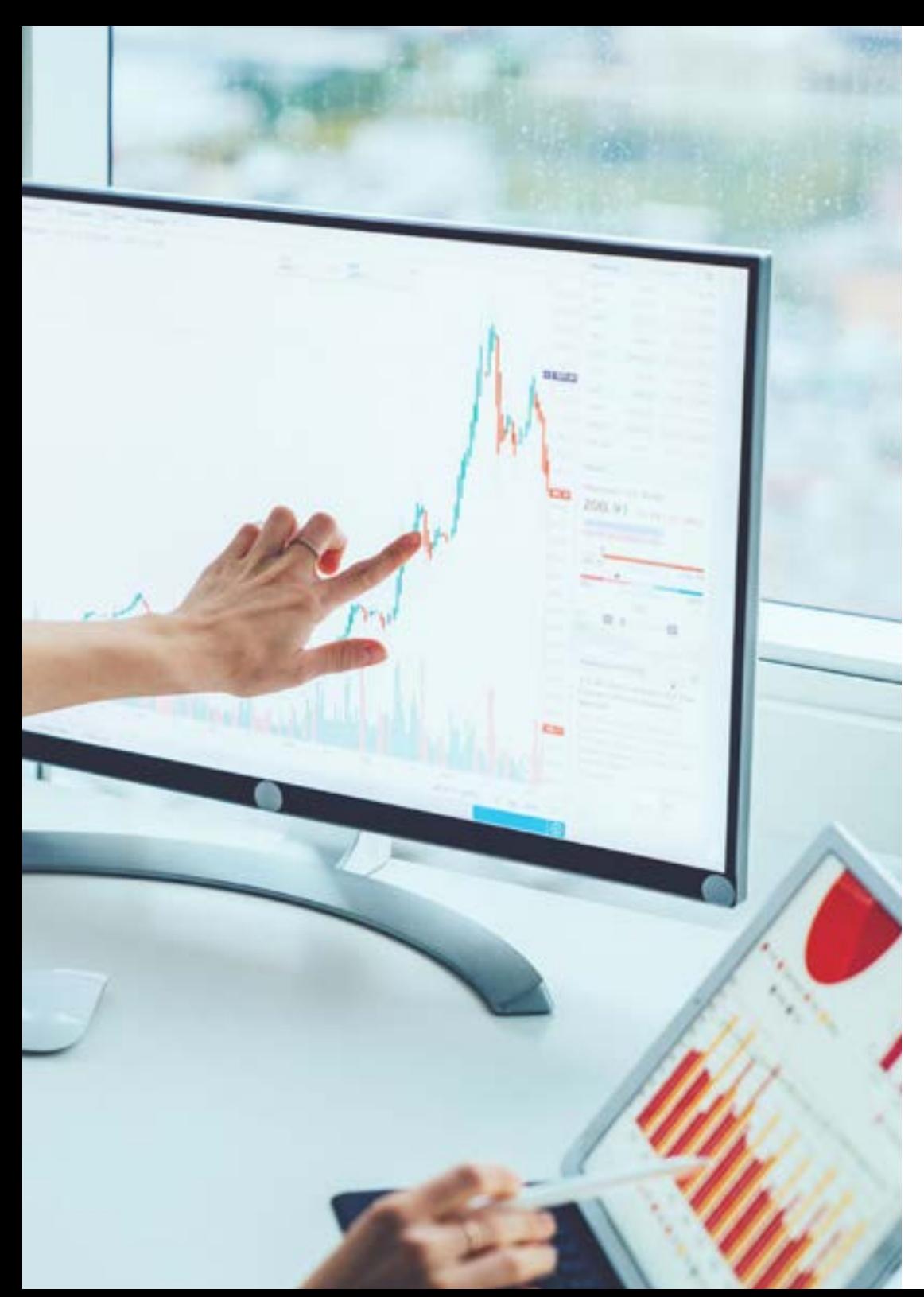

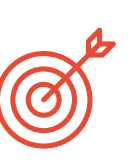

### Objetivos específicos

#### Módulo 1. Introducción al diseño y dirección de Proyectos Tecnológicos y gestión de la integración de Proyectos Tecnológicos

- Introducir a los estudiantes en los conceptos básicos a la dirección de Proyectos Tecnológicos, como el papel del director y la definición del proyecto
- Conocer las normativas y buenas prácticas de la gestión de Proyectos Tecnológicos, PRINCE2, PMP e ISO 21500:2012
- Definir el plan para el diseño y gestión de los Proyectos Tecnológicos

#### Módulo 2. Gestión de alcance de Proyectos Tecnológicos

- Realizar el análisis del alcance de un proyecto y producto tecnológico
- Conocer los conceptos básicos para estimar el alcance de un proyecto tecnológico
- Identificar los beneficios de un proyecto por medio del *Scope Creep* y *Gold Plating*
- Crear la Estructura de Desglose de Trabajos (EDT)

#### Módulo 3. Gestión del tiempo de Proyectos Tecnológicos

- Estimar la duración de las tareas del proyecto por medio de distintas estrategias, como la estimación por tres valores, la estimación análoga, ascendente, entre otras
- Evaluar y descomponer las actividades a realizar, empezando por su definición y terminando con los objetivos esperados
- Conocer los distintos software que ayudan a la gestión del tiempo

#### Módulo 4. Gestión de los costos de Proyectos Tecnológicos

- Aprender a realizar un plan de gestión de costos usando las herramientas y técnicas de planificación pertinentes
- Conocer la información útil para preparar un presupuesto
- Estudiar la Técnica del Valor Ganado (EVM), analizando las variables base y las de estado

# <span id="page-11-0"></span>Dirección del curso 03

El cuerpo docente de este programa está conformado por un grupo de expertos, altamente cualificados, con años de experiencia y estudios en el sector. De esta manera, se proporcionarán los mejores contenidos para que los estudiantes puedan aplicarlos de manera casi inmediata en sus funciones diarias dentro de una empresa. Esto representará una gran oportunidad de mejora para aquellos que deseen probar sus destrezas y capacidades en un equipo de tecnología.

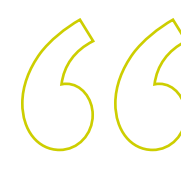

*Aprende junto a los mejores para desenvolverte adecuadamente en tu profesión"* 

### tech 14 | Dirección del curso

#### Director Invitado Internacional

Con una larga trayectoria enfocada en las enseñanzas superiores, J. Michael DeAngelis se ha desempeñado como locutor, redactor de guiones y actor. Tras ocupar diferentes cargos académicos en la Universidad de Pensilvania, ha sido nombrado Director Asociado de Comunicaciones y Tecnología en esta institución estadounidense. Allí, es el encargado de producir y presentar el pódcast informativo semanal CS Radio. Además, es cocreador del pódcast de comedia Mission: Rejected, en el cual realiza funciones de dirección, redacción y producción.

A lo largo de su trayectoria ha trabajado en cadenas de televisión educativa local y en emisoras de radio en las secciones de noticias. Por otra parte, luego de graduarse en Artes Escénicas en el Muhlenberg College, ha ocupado el cargo de director de The Porch Room, una productora de pódcast, cine y teatro. Con todo esto, ha tenido la oportunidad de realizar diferentes funciones en el ámbito de la Comunicación y el Entretenimiento. Asimismo, ha ejecutado tareas tanto delante como detrás de los micrófonos en el ámbito informativo y de entretenimiento.

En particular, con la irrupción de los pódcast y su continuo crecimiento, este experto se ha especializado en crear y producir este tipo de contenidos sonoros. A través de ellos, y gracias a su experiencia como actor, logra transmitir a los oyentes no solo información e historias, sino también emociones a través de la voz.

Por otro lado, DeAngelis ha sido reconocido en diversas ocasiones por su trabajo teatral, su obra Drop fue galardonada en el Festival Samuel French Off-Off Broadway Short Play en 2009. Ese mismo año, consiguió el Premio Perry de la Asociación de Teatros Comunitarios de Nueva Jersey (NJACT) a la mejor producción de una obra original por *Accidents Happen*. Al mismo tiempo, su destacada trayectoria le ha llevado a formar parte del Dramatist Guild of America.

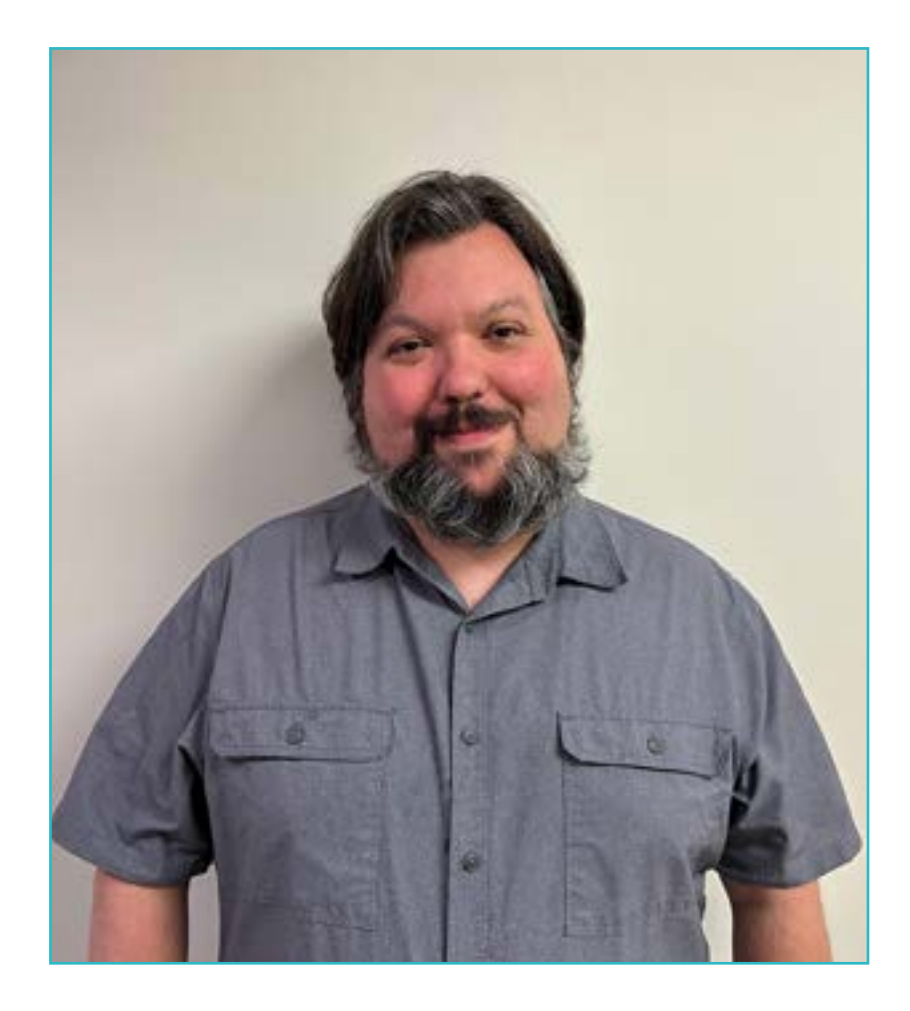

# D. DeAngelis, J. Michael

- Director de Comunicaciones y Tecnología en la Universidad de Pensilvania, Estados Unidos
- Director de la productora The Porch Room
- Presentador del pódcast informativo semanal CS Radio
- Locutor y Podcaster
- Premio Perry de la NJACT
- Licenciado en Artes Escénicas por el Muhlenberg College
- Graduado de Interpretación y Crítica Teatral en el Goldsmiths College de la Universidad de Londres
- Miembro de: Gremio de Dramaturgos de América

*Gracias a TECH podrás aprender con los mejores profesionales del mundo"*

 $\epsilon$ 

# tech 16 | Dirección del curso

### Dirección

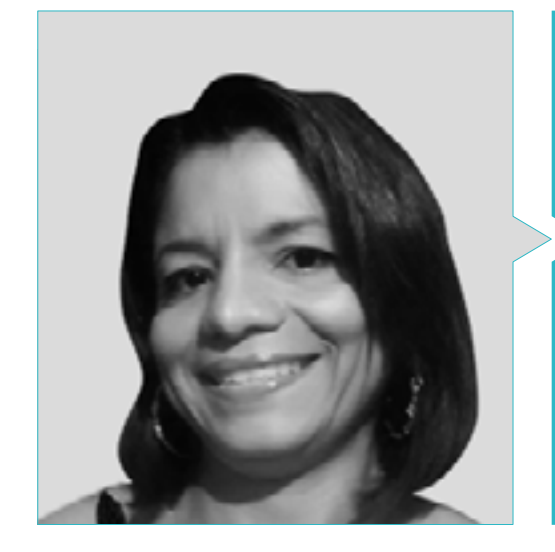

#### Dra. Romero Mariño, Brunil Dalila

- Administradora de Base de Datos, Asociación OCREM, Granada
- Consultora de Proyectos de Software y Arquitectura Tecnológica para distintas empresas, Venezuela
- Profesora Universitaria de Informática. Departamento de Procesos y Sistemas, Universidad Simón Bolívar (USB), Venezuela
- Investigadora en Ingeniería del Software y áreas conexas, Departamento de Procesos y Sistemas, Universidad Simón Bolívar (USB), Venezuela
- Ingeniera de Sistemas por la Universidad Bicentenaria de Aragua (UBA), Venezuela
- Doctora en Tecnologías de la Información y la Comunicación por la Universidad de Granada (UGR), España
- Máster en Ingeniería de Sistemas por la Universidad Simón Bolívar (USB), Venezuela
- Experta en Comunicaciones y Redes de Comunicación de Datos por la Universidad Central de Venezuela (UCV)

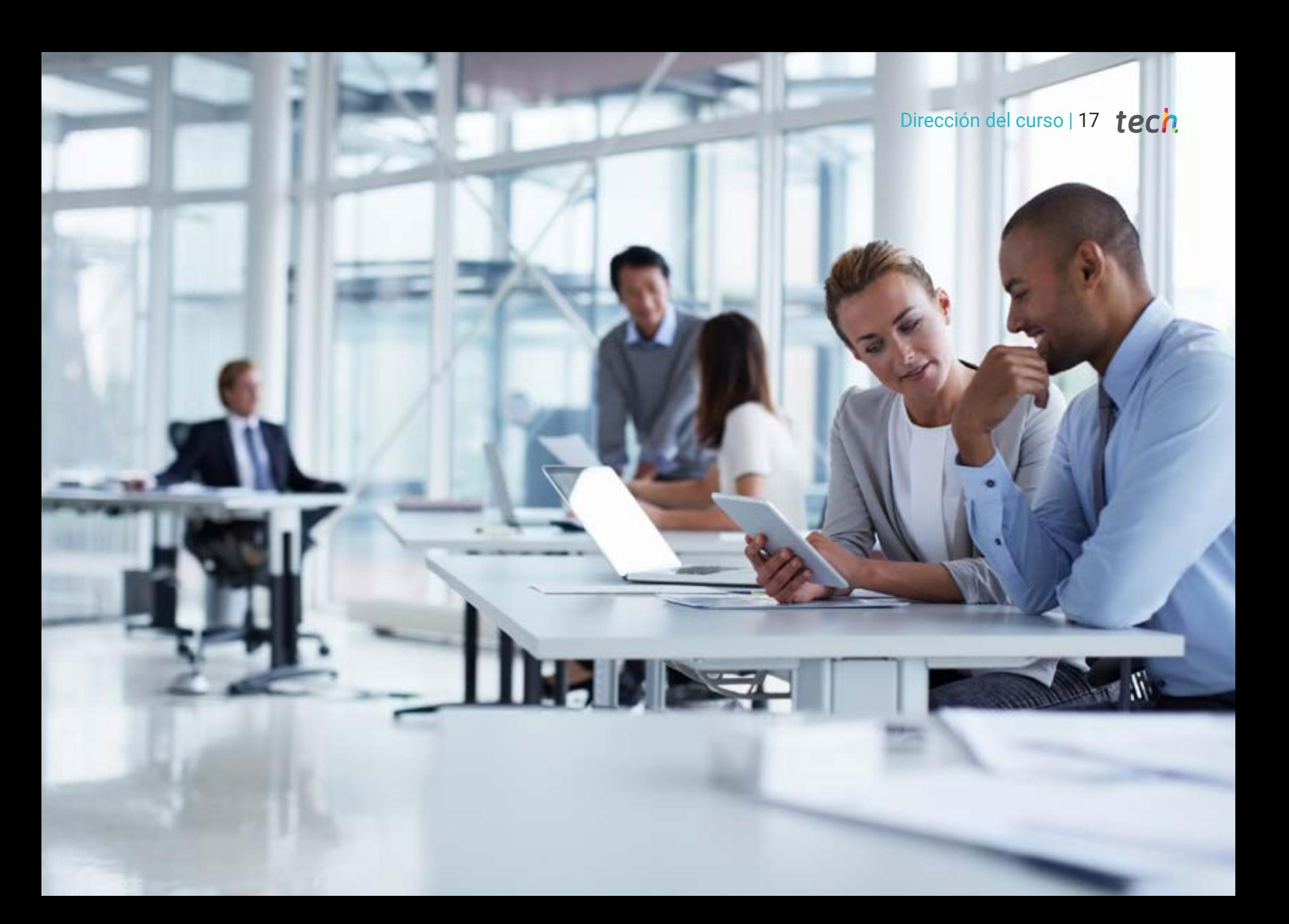

# <span id="page-17-0"></span>Estructura y contenido 04

Cada contenido de este Experto Universitario ha sido cuidadosamente pensado para cumplir con las demandas de un sector que exige informáticos con cualidades específicas. Por ello, se comenzará presentando los aspectos básicos de la planeación de un proyecto en el departamento de tecnología de una empresa. Luego, se dará paso a los módulos de programación y costos, siendo el primero indispensable para aprender a manejar el tiempo de cada tarea; y el segundo, para elaborar un presupuesto que se adapte a las necesidades del trabajo.

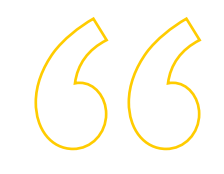

*Conoce la influencia de la organización en el diseño y dirección de Proyectos Tecnológicos"* 

# tern 20 | Estructura y contenido

#### Módulo 1. Introducción al diseño y dirección de Proyectos Tecnológicos y gestión de la integración de Proyectos Tecnológicos

- 1.1. Introducción a la dirección de Proyectos Tecnológicos
	- 1.1.1. El rol del director de proyectos
	- 1.1.2. Definición de proyecto
	- 1.1.3. Estructuras organizativas
- 1.2. Dirección de proyectos, la gestión de programas y la gestión del portafolio
	- 1.2.1. Portfolios, programas y proyectos
	- 1.2.2. Dirección estratégica
- 1.3. Normativas y buenas prácticas para la dirección de Proyectos Tecnológicos
	- 1.3.1. PRINCE2
	- 1.3.2. PMP
	- 1.3.3. ISO 21500:2012
- 1.4. Influencias de la organización en el diseño y dirección de Proyectos Tecnológicos
	- 1.4.1. Factores ambientales de una empresa
	- 1.4.2. Activos de los procesos de una organización
- 1.5. Procesos de la dirección de Proyectos Tecnológicos
	- 1.5.1. Ciclo de vida de los Proyectos Tecnológicos
	- 1.5.2. Los grupos de procesos
	- 1.5.3. Dinámica de los grupos de procesos
- 1.6. Desarrollo del acta de constitución de Proyectos Tecnológicos
	- 1.6.1. Definición del acta de constitución de Proyectos Tecnológicos
	- 1.6.2. Herramientas y técnicas
- 1.7. Desarrollo del plan para el diseño y gestión de los Proyectos Tecnológicos
	- 1.7.1. Definición del plan para el diseño y gestión de los Proyectos Tecnológicos
	- 1.7.2. Herramientas y técnicas.
- 1.8. Gestión del conocimiento de los Proyectos Tecnológicos
	- 1.8.1. Importancia de la gestión del conocimiento en Proyectos Tecnológicos
	- 1.8.2. Herramientas y técnicas
- 1.9. Monitorización del trabajo de los Proyectos Tecnológicos
	- 1.9.1. Monitorización y control de los trabajos
	- 1.9.2. Informes de seguimiento en Proyectos Tecnológicos
	- 1.9.3. Herramientas y técnicas
- 1.10. Control integrado de cambios en Proyectos Tecnológicos
	- 1.10.1. Objetivos y beneficios del control de cambios en los proyectos
	- 1.10.2. El CCB (*Change Control Board*)
	- 1.10.3. Herramientas y técnicas
- 1.11. Entrega y cierre de Proyectos Tecnológicos
	- 1.11.1. Objetivos y beneficios del cierre de proyectos
	- 1.11.2. Herramientas y técnicas

#### Módulo 2. Gestión de alcance de Proyectos Tecnológicos

- 2.1. Introducción a la gestión del alcance
	- 2.1.1. Alcance del proyecto
	- 2.1.2. Alcance del producto
- 2.2. Fundamentos de la gestión de alcance
	- 2.2.1. Conceptos básicos
	- 2.2.2.2. Línea base del alcance
- 2.3. Beneficios de la gestión del alcance
	- 2.3.1. Gestión de expectativas de los interesados
	- 2.3.2. *Scope Creep* y *Gold Plating*
- 2.4. Consideraciones para entornos adaptativos
	- 2.4.1. Tipos de proyectos adaptativos
	- 2.4.2. Definición de alcance en proyectos adaptativos
- 2.5. Planificación de la gestión del alcance
	- 2.5.1. Plan de gestión del alcance
	- 2.5.2. Plan de gestión de requisitos
	- 2.5.3. Herramientas y técnicas
- 2.6. Recopilar requisitos
	- 2.6.1. Recopilación y negociación de requisitos
	- 2.6.2. Herramientas y técnicas
- 2.7. Definición del alcance
	- 2.7.1. Enunciado del alcance del proyecto
	- 2.7.2. Herramientas y técnicas
- 2.8. Creación de la Estructura de Desglose de Trabajos (EDT)
	- 2.8.1. Estructura de Desglose de Trabajos (EDT)
	- 2.8.2. Tipos de EDT
	- 2.8.3. *Rolling Wave*
	- 2.8.4. Herramientas y técnicas

### Estructura y contenido | 21 **fech**

- 2.9. Validación del alcance
	- 2.9.1. Calidad vs. Validación
	- 2.9.2. Herramientas y técnicas
- 2.10. Control del alcance
	- 2.10.1. Datos e información de gestión en proyectos
	- 2.10.2. Tipos de informes del desempeño de los trabajos
	- 2.10.3. Herramientas y técnicas

#### Módulo 3. Gestión del tiempo de Proyectos Tecnológicos

- 3.1. Estimación de la duración de las tareas del proyecto
	- 3.1.1. Estimación por tres valores
		- 3.1.1.1. Más probable (TM)
		- 3.1.1.2. Optimista (TO)
		- 3.1.1.3. Pesimista (TP)
	- 3.1.2. Estimación análoga
	- 3.1.3. Estimación paramétrica
	- 3.1.4. Estimaciones ascendentes
	- 3.1.5. Toma de decisiones
	- 3.1.6. Juicio de expertos
- 3.2. Definición de las actividades y descomposición de los trabajos del proyecto
	- 3.2.1. Descomposición
	- 3.2.2. Definir las actividades
	- 3.2.3. Descomposición de los trabajos del proyecto
	- 3.2.4. Atributos de la actividad
	- 3.2.5. Listado de hitos
- 3.3. Secuenciación de las actividades
	- 3.3.1. Listados de actividades
	- 3.3.2. Atributos de las actividades
	- 3.3.3. Método de diagramación de procedencia
	- 3.3.4. Determinación e integración de las dependencias
	- 3.3.5. Adelantos y retrasos
	- 3.3.6. Diagrama de red del cronograma del proyecto
- 3.4. Estimación de los recursos de las actividades
	- 3.4.1. Registro de supuestos
	- 3.4.2. Listado de actividades
	- 3.4.3. Atributos de las actividades
	- 3.4.4. Registro de supuestos
	- 3.4.5. Registro de lecciones aprendidas
	- 3.4.6. Asignaciones del equipo del proyecto
	- 3.4.7. Estructura de desglose de recursos
- 3.5. Estimación de la duración de las actividades
	- 3.5.1. Ley de los rendimientos decrecientes
	- 3.5.2. Número de recursos
	- 3.5.3. Avances tecnológicos
	- 3.5.4. Motivación del personal
	- 3.5.5. Documentación del proyecto
- 3.6. Desarrollo del cronograma
	- 3.6.1. Análisis de la red del cronograma
	- 3.6.2. Método de la ruta crítica
	- 3.6.3. Optimización de los recursos 3.6.3.1. Nivelación de recursos 3.6.3.2. Estabilización de recursos
	- 3.6.4. Adelantos y retrasos
	- 3.6.5. Compresión del cronograma 3.6.5.1. Intensificación 3.6.5.2. Ejecución rápida
	- 3.6.6. Línea base del cronograma
	- 3.6.7. Cronograma del proyecto
	- 3.6.8. Datos del cronograma
	- 3.6.9. Calendarios del proyecto
- 3.7. Tipos de relaciones y tipos de dependencias entre todas las actividades del proyecto
	- 3.7.1. Dependencias obligatorias
	- 3.7.2. Dependencias discrecionales
		- 3.7.2.1. Lógica preferida
		- 3.7.2.2. Lógica preferencial
		- 3.7.2.3. Lógica blanda
	- 3.7.3. Dependencias externas
	- 3.7.4. Dependencias internas

# tech 22 | Estructura y contenido

- 3.8. Software de gestión de tiempo en Proyectos Tecnológicos
	- 3.8.1. Análisis de distintos software
	- 3.8.2. Tipos de software
	- 3.8.3. Funcionalidades y cobertura
	- 3.8.4. Utilidades y ventajas

#### 3.9. Control del cronograma

- 3.9.1. Información de desempeño del trabajo
- 3.9.2. Pronósticos del cronograma
- 3.9.3. Solicitudes de cambio
- 3.9.4. Actualización al plan de gestión del tiempo
- 3.9.5. Actualizaciones de los documentos del proyecto
- 3.10. Recalculo de los tiempos
	- 3.10.1. Camino crítico
	- 3.10.2. Cálculo de tiempos mínimos y máximos
	- 3.10.3. Holguras de un proyecto 3.10.3.1. ¿Qué es?
		- 3.10.3.2. ¿Cómo usarla?
	- 3.10.4. Holgura total
	- 3.10.5. Holgura libre

#### Módulo 4. Gestión de los costos de Proyectos Tecnológicos

- 4.1. ¿Qué es el plan de gestión de los costos?
	- 4.1.1. Herramientas y técnicas de planificación
	- 4.1.2. Resultados de la planificación de costos
- 4.2. Estimar los costos. Tipos de estimaciones. Análisis de reserva
	- 4.2.1. Información útil para la estimación de costos
	- 4.2.2. Herramientas y técnicas para la estimación de costos
	- 4.2.3. Resultados de la preparación del presupuesto de costos
- 4.3. Tipos de costes de un proyecto
	- 4.3.1. Costes directos e indirectos
	- 4.3.2. Costes fijos y costes variables

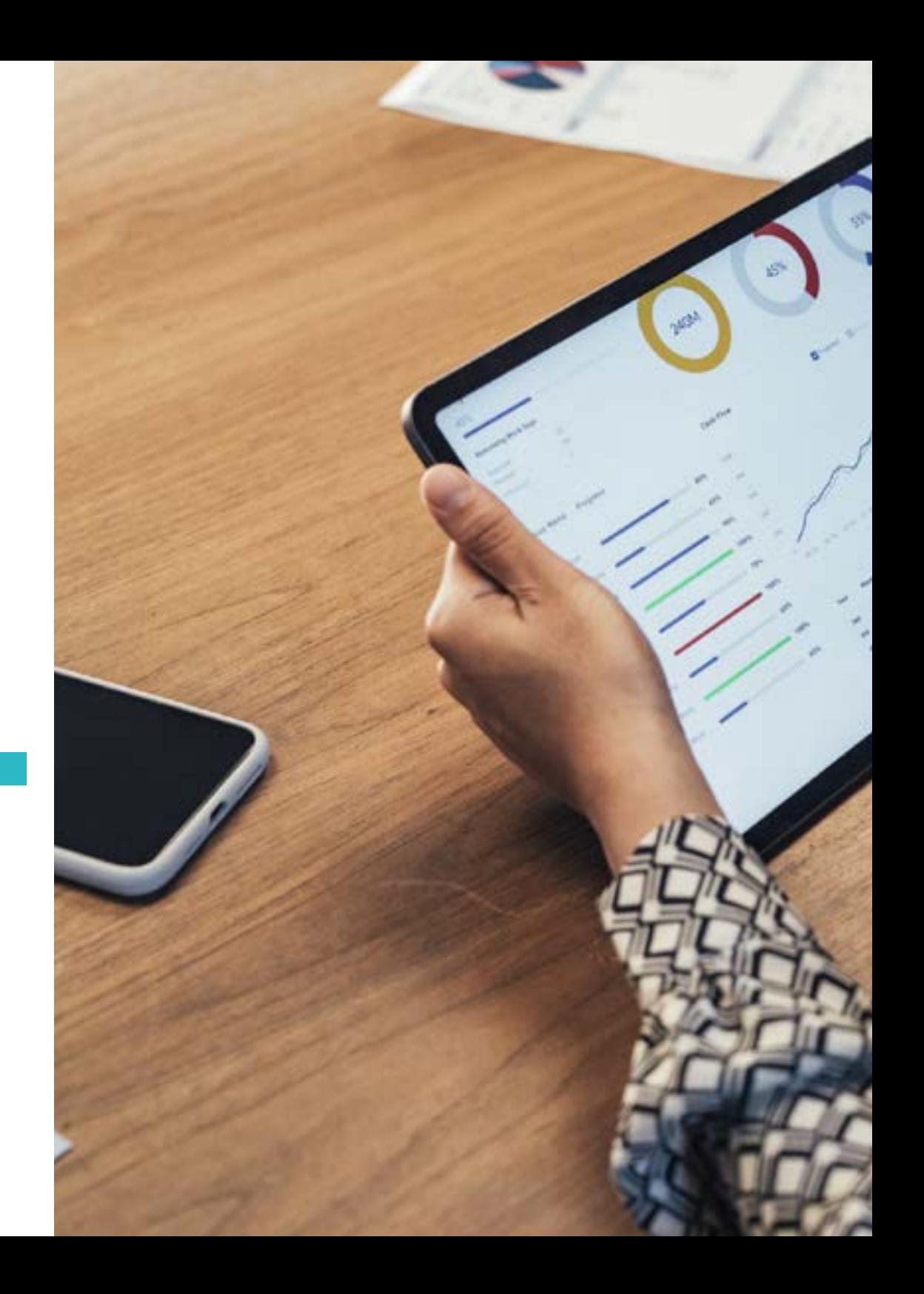

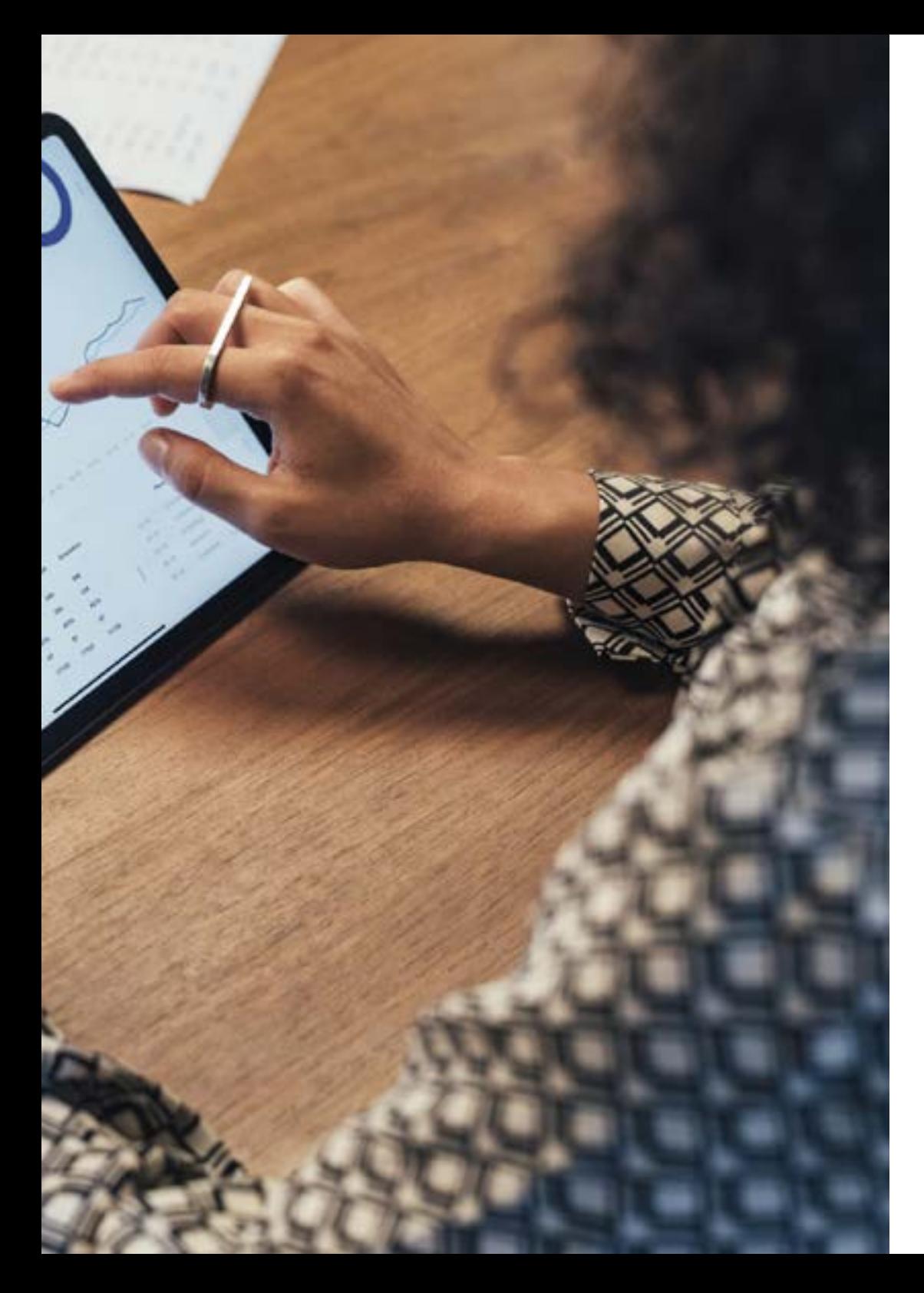

# Estructura y contenido | 23  $\text{t}$ ech

- 4.4. Evaluación y selección de proyectos
	- 4.4.1. Dimensiones financieras de un proyecto
	- 4.4.2. VAN
	- 4.4.3. TIR y RRN
	- 4.4.4. Plazo de recuperación o *Payback*
- 4.5. Determinar el presupuesto
	- 4.5.1. Información útil para la preparación del presupuesto del proyecto
	- 4.5.2. Herramientas y técnicas para la preparación del presupuesto de costes
	- 4.5.3. Resultados de la preparación del presupuesto del proyecto
- 4.6. Proyecciones de costes
	- 4.6.1. Datos e información de gestión de costes
	- 4.6.2. Tipos de informes del desempeño de los costes
- 4.7. La técnica del valor ganado (EVM)
	- 4.7.1. Variables base y variables de estado
	- 4.7.2. Pronósticos
	- 4.7.3. Técnicas y prácticas emergentes
- 4.8. El flujo de la caja del proyecto
	- 4.8.1. Tipos de flujos de caja
	- 4.8.2. Estimación de los flujos netos de caja asociados a un proyecto
	- 4.8.3. El descuento en los flujos de caja
	- 4.8.4. Aplicación del riesgo a los flujos de caja
- 4.9. Control de los costos
	- 4.9.1. Objetivos y beneficios del control de los costos
	- 4.9.2. Herramientas y técnicas

*Matricúlate en este programa y conviértete en un informático capaz de ofrecer un trabajo de calidad en su empresa"* 

# <span id="page-23-0"></span>Metodología 05

Este programa de capacitación ofrece una forma diferente de aprender. Nuestra metodología se desarrolla a través de un modo de aprendizaje de forma cíclica: *el Relearning*.

Este sistema de enseñanza es utilizado, por ejemplo, en las facultades de medicina más prestigiosas del mundo y se ha considerado uno de los más eficaces por publicaciones de gran relevancia como el *New England Journal of Medicine.*

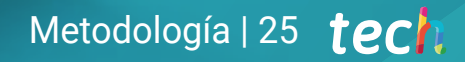

*Descubre el Relearning, un sistema que abandona el aprendizaje lineal convencional para llevarte a través de sistemas cíclicos de enseñanza: una forma de aprender que ha demostrado su enorme eficacia, especialmente en las materias que requieren memorización"* 

# tech 26 | Metodología

#### Estudio de Caso para contextualizar todo el contenido

Nuestro programa ofrece un método revolucionario de desarrollo de habilidades y conocimientos. Nuestro objetivo es afianzar competencias en un contexto cambiante, competitivo y de alta exigencia.

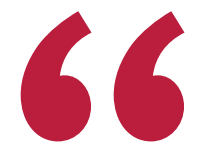

*Con TECH podrás experimentar una forma de aprender que está moviendo los cimientos de las universidades tradicionales de todo el mundo"*

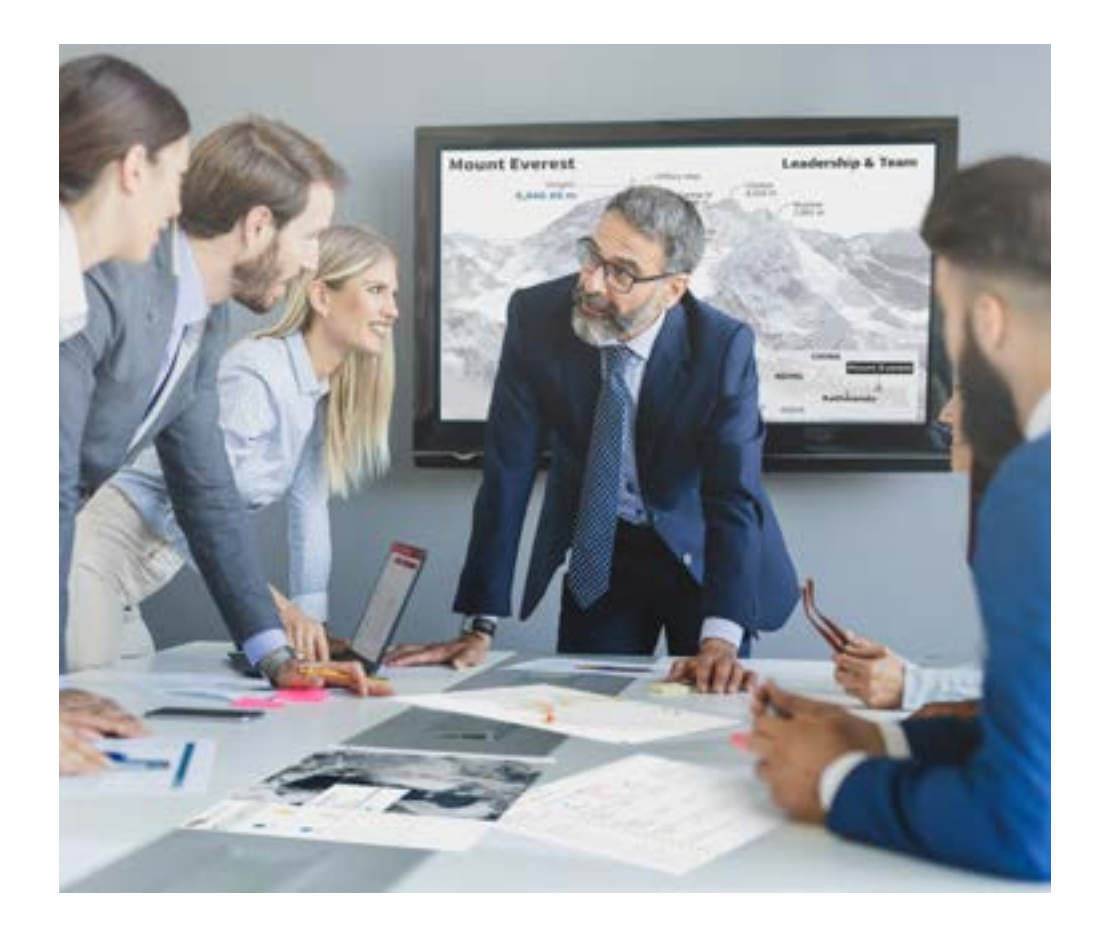

*Accederás a un sistema de aprendizaje basado en la reiteración, con una enseñanza natural y progresiva a lo largo de todo el temario.*

# Metodología | 27 **tech**

### Un método de aprendizaje innovador y diferente

El presente programa de TECH es una enseñanza intensiva, creada desde 0, que propone los retos y decisiones más exigentes en este campo, ya sea en el ámbito nacional o internacional. Gracias a esta metodología se impulsa el crecimiento personal y profesional, dando un paso decisivo para conseguir el éxito. El método del caso, técnica que sienta las bases de este contenido, garantiza que se sigue la realidad económica, social y profesional más vigente.

> *Nuestro programa te prepara para afrontar nuevos retos en entornos inciertos y lograr el éxito en tu carrera"*

El método del caso ha sido el sistema de aprendizaje más utilizado por las mejores escuelas de Informática del mundo desde que éstas existen. Desarrollado en 1912 para que los estudiantes de Derecho no solo aprendiesen las leyes a base de contenidos teóricos, el método del caso consistió en presentarles situaciones complejas reales para que tomasen decisiones y emitiesen juicios de valor fundamentados sobre cómo resolverlas. En 1924 se estableció como método estándar de enseñanza en Harvard.

Ante una determinada situación, ¿qué debería hacer un profesional? Esta es la pregunta a la que te enfrentamos en el método del caso, un método de aprendizaje orientado a la acción. A lo largo del curso, los estudiantes se enfrentarán a múltiples casos reales. Deberán integrar todos sus conocimientos, investigar, argumentar y defender sus ideas y decisiones.

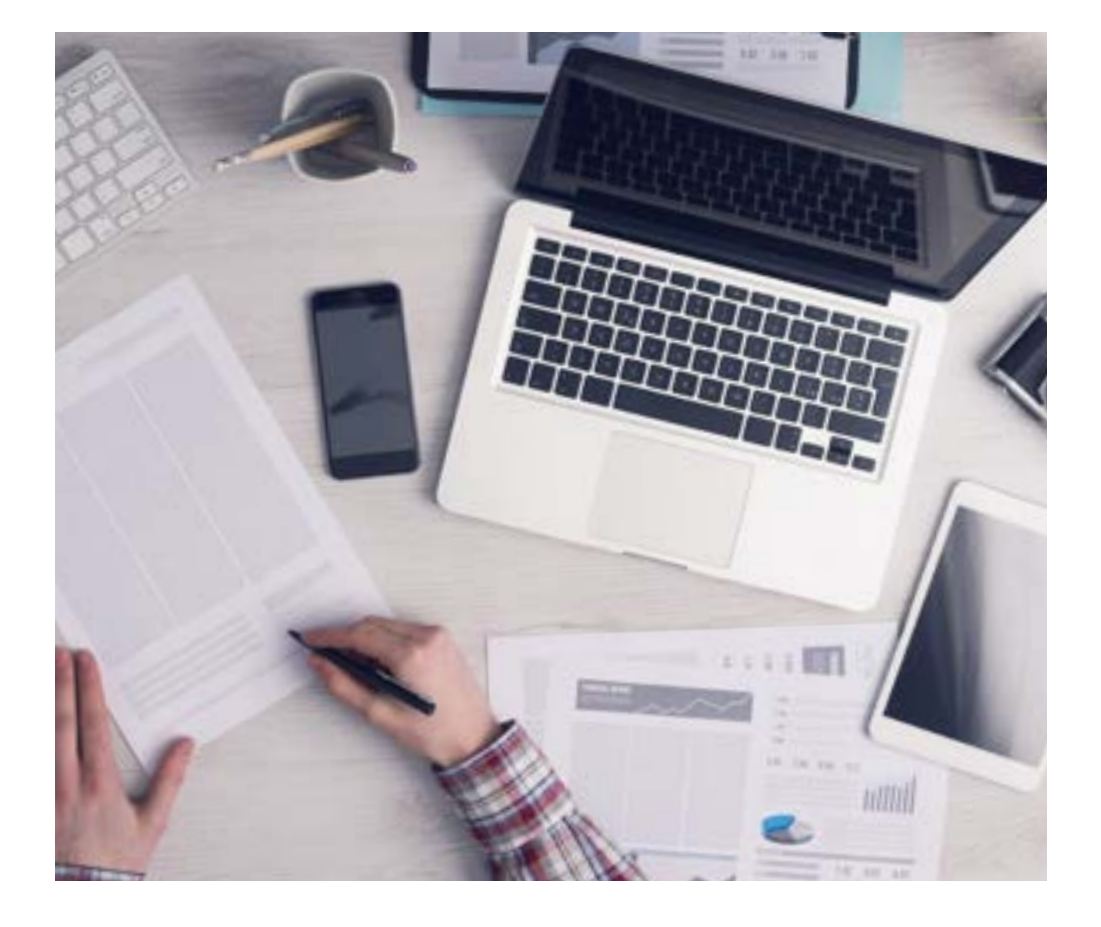

*El alumno aprenderá, mediante actividades colaborativas y casos reales, la resolución de situaciones complejas en entornos empresariales reales.*

# 28 | Metodología

### Relearning Methodology

TECH aúna de forma eficaz la metodología del Estudio de Caso con un sistema de aprendizaje 100% online basado en la reiteración, que combina elementos didácticos diferentes en cada lección.

Potenciamos el Estudio de Caso con el mejor método de enseñanza 100% online: el Relearning.

> *En 2019 obtuvimos los mejores resultados de aprendizaje de todas las universidades online en español en el mundo.*

En TECH aprenderás con una metodología vanguardista concebida para capacitar a los directivos del futuro. Este método, a la vanguardia pedagógica mundial, se denomina Relearning.

Nuestra universidad es la única en habla hispana licenciada para emplear este exitoso método. En 2019, conseguimos mejorar los niveles de satisfacción global de nuestros alumnos (calidad docente, calidad de los materiales, estructura del curso, objetivos…) con respecto a los indicadores de la mejor universidad online en español.

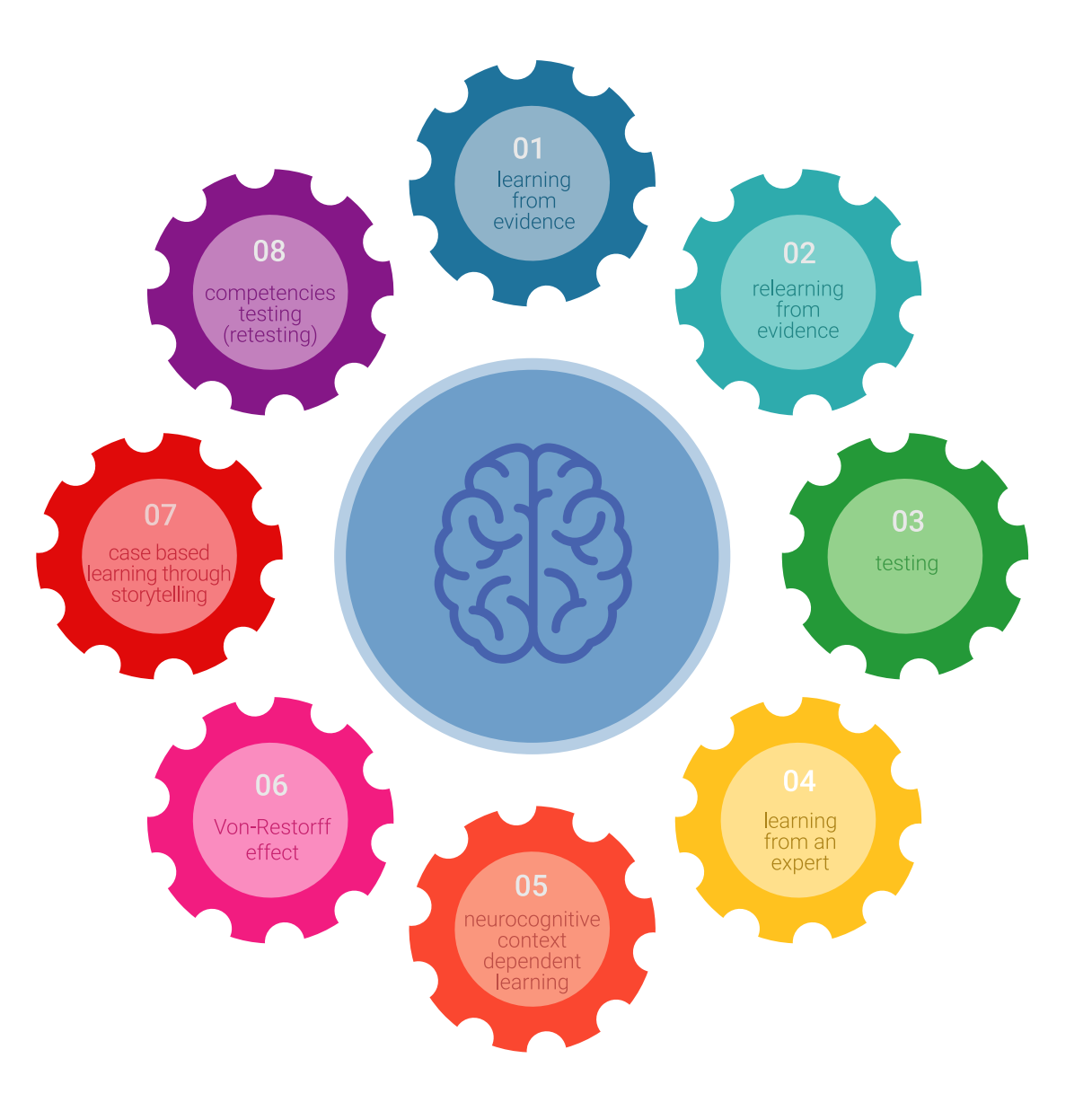

# Metodología | 29 tech

En nuestro programa, el aprendizaje no es un proceso lineal, sino que sucede en espiral (aprender, desaprender, olvidar y reaprender). Por eso, se combinan cada uno de estos elementos de forma concéntrica. Con esta metodología se han capacitado más de 650.000 graduados universitarios con un éxito sin precedentes en ámbitos tan distintos como la bioquímica, la genética, la cirugía, el derecho internacional, las habilidades directivas, las ciencias del deporte, la filosofía, el derecho, la ingeniería, el periodismo, la historia o los mercados e instrumentos financieros. Todo ello en un entorno de alta exigencia, con un alumnado universitario de un perfil socioeconómico alto y una media de edad de 43,5 años.

*El Relearning te permitirá aprender con menos esfuerzo y más rendimiento, implicándote más en tu capacitación, desarrollando el espíritu crítico, la defensa de argumentos y el contraste de opiniones: una ecuación directa al éxito.*

A partir de la última evidencia científica en el ámbito de la neurociencia, no solo sabemos organizar la información, las ideas, las imágenes y los recuerdos, sino que sabemos que el lugar y el contexto donde hemos aprendido algo es fundamental para que seamos capaces de recordarlo y almacenarlo en el hipocampo, para retenerlo en nuestra memoria a largo plazo.

De esta manera, y en lo que se denomina Neurocognitive context-dependent e-learning, los diferentes elementos de nuestro programa están conectados con el contexto donde el participante desarrolla su práctica profesional.

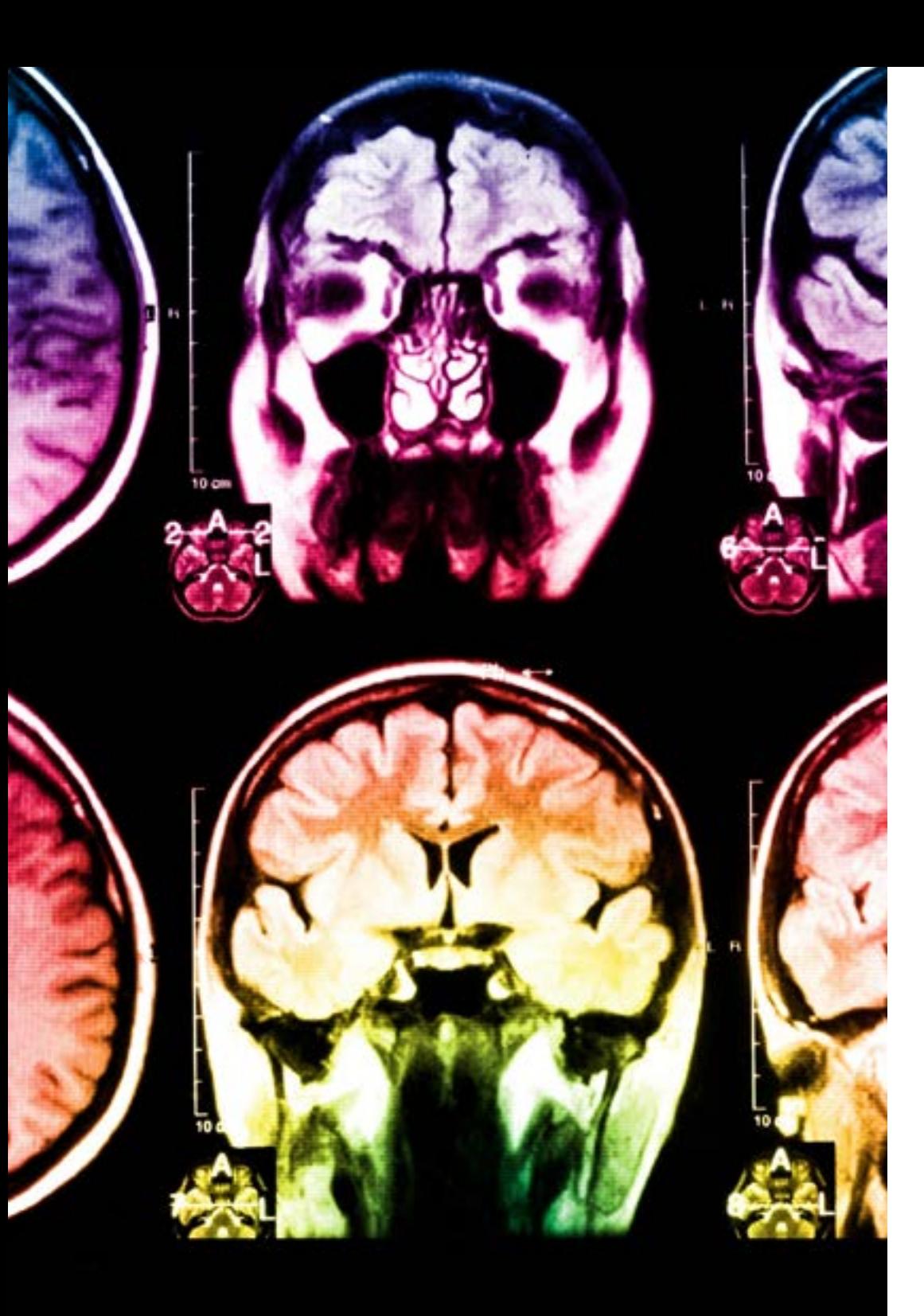

# tech 30 | Metodología

Este programa ofrece los mejores materiales educativos, preparados a conciencia para los profesionales:

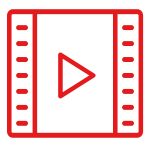

#### **Material de estudio**

Todos los contenidos didácticos son creados por los especialistas que van a impartir el curso, específicamente para él, de manera que el desarrollo didáctico sea realmente específico y concreto.

Estos contenidos son aplicados después al formato audiovisual, para crear el método de trabajo online de TECH. Todo ello, con las técnicas más novedosas que ofrecen piezas de gran calidad en todos y cada uno los materiales que se ponen a disposición del alumno.

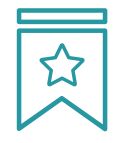

#### **Clases magistrales**

Existe evidencia científica sobre la utilidad de la observación de terceros expertos.

El denominado Learning from an Expert afianza el conocimiento y el recuerdo, y genera seguridad en las futuras decisiones difíciles.

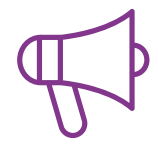

#### **Prácticas de habilidades y competencias**

Realizarán actividades de desarrollo de competencias y habilidades específicas en cada área temática. Prácticas y dinámicas para adquirir y desarrollar las destrezas y habilidades que un especialista precisa desarrollar en el marco de la globalización que vivimos.

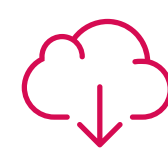

#### **Lecturas complementarias**

Artículos recientes, documentos de consenso y guías internacionales, entre otros. En la biblioteca virtual de TECH el estudiante tendrá acceso a todo lo que necesita para completar su capacitación.

# Metodología | 31 tech

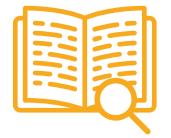

#### **Case studies**

Completarán una selección de los mejores casos de estudio elegidos expresamente para esta titulación. Casos presentados, analizados y tutorizados por los mejores especialistas del panorama internacional.

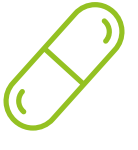

#### **Resúmenes interactivos**

El equipo de TECH presenta los contenidos de manera atractiva y dinámica en píldoras multimedia que incluyen audios, vídeos, imágenes, esquemas y mapas conceptuales con el fin de afianzar el conocimiento.

Este exclusivo sistema educativo para la presentación de contenidos multimedia fue premiado por Microsoft como "Caso de éxito en Europa".

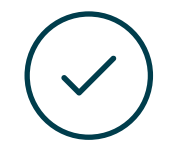

#### **Testing & Retesting**

Se evalúan y reevalúan periódicamente los conocimientos del alumno a lo largo del programa, mediante actividades y ejercicios evaluativos y autoevaluativos para que, de esta manera, el estudiante compruebe cómo va consiguiendo sus metas.

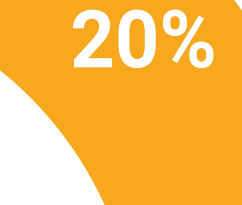

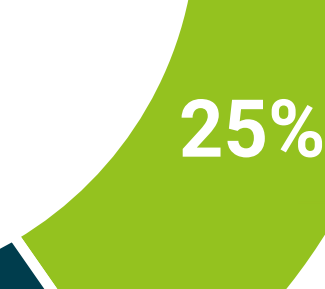

**3%**

**4%**

# <span id="page-31-0"></span>Titulación 06

El Experto Universitario en Programación y Costos de un Proyecto Tecnológico garantiza, además de la capacitación más rigurosa y actualizada, el acceso a un título de Experto Universitario expedido por TECH Universidad Tecnológica.

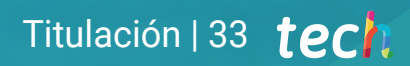

*Supera con éxito este programa y recibe tu titulación universitaria sin desplazamientos ni farragosos trámites"*

# tech 34 | Titulación

Este Experto Universitario en Programación y Costos de un Proyecto Tecnológico contiene el programa más completo y actualizado del mercado.

Tras la superación de la evaluación, el alumno recibirá por correo postal\* con acuse de recibo su correspondiente título de Experto Universitario emitido por TECH Universidad Tecnológica.

El título expedido por TECH Universidad Tecnológica expresará la calificación que haya obtenido en el Experto Universitario, y reunirá los requisitos comúnmente exigidos por las bolsas de trabajo, oposiciones y comités evaluadores de carreras profesionales.

Título: Experto Universitario en Programación y Costos de un Proyecto Tecnológico Modalidad: online Duración: 6 meses

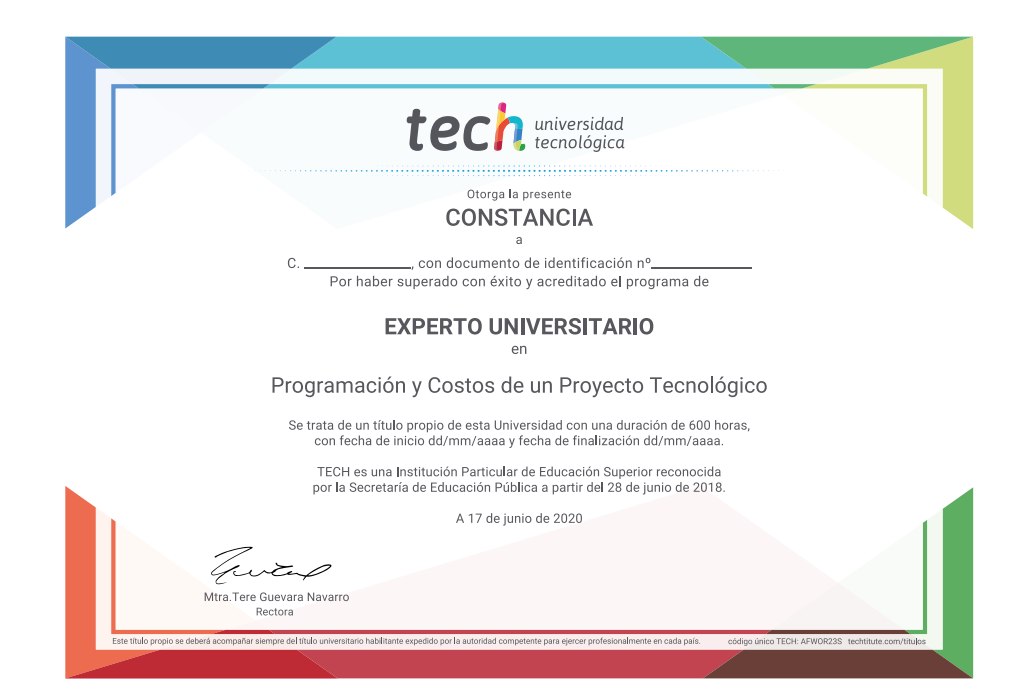

# tech universidad Experto Universitario Programación y Costos de un Proyecto Tecnológico » Modalidad: online

- » Duración: 6 meses
- » Titulación: TECH Universidad Tecnológica
- » Horario: a tu ritmo
- » Exámenes: online

Experto Universitario Programación y Costos de un Proyecto Tecnológico

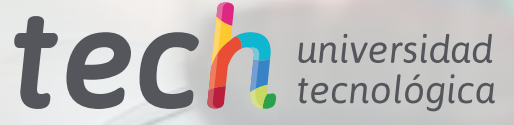